МИНИСТЕРСТВО НАУКИ И ВЫСШЕГО ОБРАЗОВАНИЯ РОССИЙСКОЙ ФЕДЕРАЦИИ ФИО: Нестерова Людмила Викторовна Индустриальный институт (филиал) уникальный программный ключ:<br>381fbe5f0c4cc6e500e8bc9**@GДGDAGAGARAGAGA ГОСУДАРСТВЕННОГО бЮДжетного образовательного учреждения высшего образования** «Югорский государственный университет» (ИндИ (филиал) ФГБОУ ВО «ЮГУ») Документ подписан простой электронной подписью Информация о владельце: Должность: Директор филиала ИндИ (филиал) ФГБОУ ВО "ЮГУ" Дата подписания: 05.12.2023 11:04:03 381fbe5f0c4ccc6e500e8bc981c25bb218288e83

УТВЕРЖДАЮ. Директор ИндИ (филиал) ФГБОУ BO «IOLY»  $M = 7^{14}$ Нестерова Л.В. 30.03.2023F

# **РАБОЧАЯ ПРОГРАММА УЧЕБНОЙ ДИСЦИПЛИНЫ**

## **ОП.03. Информационные технологии**

## **09.02.07 Информационные системы и программирование**

г. Нефтеюганск 2023

PACCMOTPEHO: Предметной цикловой комиссией МиЕНД Протокол № 7 от 23.03.2023г. Председатель ПЦК

Unune Ю.Г. Шумскис  $\bigg)$ 

СОГЛАСОВАНО:

ı,

Заместитель директора по образовательной деятельности

Руководитель учебно-производственного комплекса

Зав. библиотекой

СОГЛАСОВАНО: Председатель Методического совета Ю.Г. Шумскис Unne Протокол № 5 от 30.03.2023г.

/ О.В. Гарбар

/ Н.С. Бильтяева / С.А. Панчева

Разработчики:

(подпись, МП)

Е.С. Игнатенко (инициалы, фамилия)

преподаватель (занимаемая должность)

#### **Рецензия**

### на рабочую программу учебной дисциплины ОП.03 «Информационные технологии» программы подготовки специалистов среднего звена по специальности 09.02.07 Информационные системы и программирование

Разработчик: Индустриальный институт (филиал) федерального государственного бюджетного образовательного учреждения высшего образования «Югорский государственный университет».

Рабочая программа учебной дисциплины имеет четкую структуру, и включает следующие необходимые элементы:

- общая характеристика рабочей программы учебной дисциплины

- структура и содержание учебной дисциплины

- условия реализации учебной дисциплины

- контроль и оценка результатов освоения учебной дисциплины

Данная рабочая программа учитывает возможности реализации учебного материала и создания специальных условий для инвалидов и лиц с ограниченными возможностями здоровья.

Рабочая программа может быть реализована с применением электронного обучения, дистанционных образовательных технологий в предусмотренных законодательством формах обучения или при их сочетании, при проведении учебных занятий, практик, текущего контроля успеваемости, промежуточной аттестации обучающихся.

Реализация учебной дисциплины предусматривает проведение практических работ.

Рабочая программа учебной дисциплины составлена логично, структура рабочей программы соответствует принципу единства теоретического и практического обучения, разделы выделены дидактически целесообразно.

В рабочей программе учебной дисциплины определены цели и задачи, условия реализации, требования к результатам освоения.

Учебная нагрузка обучающихся, форма промежуточной аттестации по учебной дисциплине определяется учебным планом ППССЗ.

Материально-техническая база учебной дисциплины обеспечивает проведение всех видов занятий, предусмотренных учебным планом.

Перечень рекомендуемой литературы включает общедоступные основные и дополнительные источники.

В рабочей программе определены формы и методы контроля, используемые в процессе текущего и промежуточного контроля, в соответствии с требованиями ФГОС СПО по специальности 09.02.07 Информационные системы и программирование.

#### Заключение:

Рабочая программа учебной дисциплины ОП.03 «Информационные технологии» обеспечивает освоение знаний и умений по учебной дисциплине и направлена на формирование общих и профессиональных компетенций.

Рецензент: И.В. Чупракова, преподаватель ИндИ (филиал) ФГБОУ ВО «ЮГУ»

## *СОДЕРЖАНИЕ*

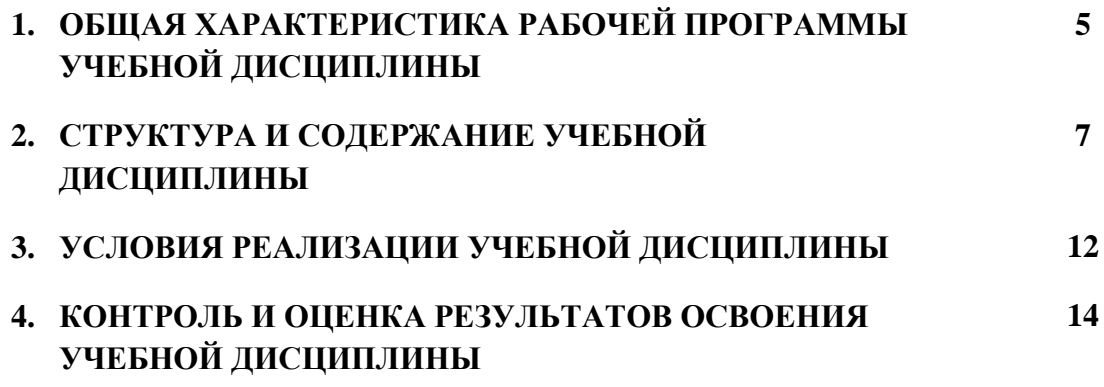

## **1. ОБЩАЯ ХАРАКТЕРИСТИКА РАБОЧЕЙ ПРОГРАММЫ УЧЕБНОЙ ДИСЦИПЛИНЫ**

## **ОП.03. ИНФОРМАЦИОННЫЕ ТЕХНОЛОГИИ**

### **1.1. Место дисциплины в структуре основной образовательной программы.**

### Учебная дисциплина ОП.03. Информационные технологии

является частью общепрофессионального цикла программы подготовки специалистов среднего звена в соответствии с ФГОС СПО по 09.02.07 Информационные системы и программирование.

Особое значение дисциплина имеет при формировании и развитии ОК 1, ОК 2, ОК 4, ОК 5, ОК 9. ПК 1.6. ПК 4.1. ПК 5.1. ПК 5.2. ПК 5.6,ПК 6.3.ПК 8.1.ПК 8.2,ПК 8.3. ПК 9.3. ПК 10.1.

### **1.2. Цель и планируемые результаты освоения дисциплины:**

В результате освоения учебной дисциплины обучающийся должен **уметь:**

- Обрабатывать текстовую и числовую информацию.
- Применять мультимедийные технологии обработки и представления информации.
- Обрабатывать экономическую и статистическую информацию, используя средства пакета прикладных программ.

В результате освоения учебной дисциплины обучающийся должен **Знать:**

- Назначение и виды информационных технологий, технологии сбора, накопления, обработки, передачи и распространения информации.
- Состав, структуру, принципы реализации и функционирования информационных технологий.
- Базовые и прикладные информационные технологии.
- Инструментальные средства информационных технологий.

В результате освоения учебной дисциплины обучающийся должен овладеть общими **и профессиональными компетенциями,** включающими в себя способность:

- ОК 1 Выбирать способы решения задач профессиональной деятельности применительно к различным контекстам
- ОК 2 Использовать современные средства поиска, анализа и интерпретации информации, и информационные технологии для выполнения задач профессиональной деятельности
- ОК 4 Эффективно взаимодействовать и работать в коллективе и команде
- ОК 9 Пользоваться профессиональной документацией на государственном и иностранном языках

ПК 1.6. Разрабатывать модули программного обеспечения для мобильных платформ.

ПК 4.1. Осуществлять инсталляцию, настройку и обслуживание программного обеспечения компьютерных систем.

ПК 5.1. Собирать исходные данные для разработки проектной документации на информационную систему.

ПК 5.2. Разрабатывать проектную документацию на разработку информационной системы в соответствии с требованиями заказчика.

ПК 5.6. Разрабатывать техническую документацию на эксплуа-тацию информационной системы.

ПК 6.3. Разрабатывать обучающую документацию для пользователей информационной системы.

ПК 8.1. Разрабатывать дизайн-концепции веб-приложений в соответствии с корпоративным стилем заказчика.

ПК 8.2. Формировать требования к дизайну веб-приложений на основе анализа предметной области и целевой аудитории.

ПК 8.3. Осуществлять разработку дизайна веб-приложения с учетом современных тенденций в области веб-разработки.

ПК 9.3. Разрабатывать интерфейс пользователя веб-приложений в соответствии с техническим заданием.

ПК 10.1. Обрабатывать статический и динамический информационный контент.

**1.3. Реализация рабочей программы для лиц с ограниченными возможностями здоровья (далее – ОВЗ).**

Рабочая программа учитывает возможности реализации учебного материала и создания специальных условий для инвалидов и лиц с ограниченными возможностями здоровья (далее – ОВЗ).

Обучение инвалидов и лиц с ОВЗ осуществляется с учетом особенностей психофизического развития, индивидуальных возможностей и состояния здоровья таких обучающихся. В филиале создаются специальные условия для получения среднего профессионального образования обучающимися с ограниченными возможностями здоровья (Часть 10 статьи 79 Федерального закона от 29 декабря 2012 г. N 273-ФЗ «Об образовании в Российской Федерации»).

Образовательный процесс для инвалидов и лиц с ОВЗ осуществляется в едином потоке со сверстниками, не имеющими таких ограничений.

### **1.4. Реализация учебной дисциплины в форме практической подготовки и с применением электронного обучения.**

Рабочая программа может быть реализована с применением электронного обучения, дистанционных образовательных технологий в предусмотренных законодательством формах обучения или при их сочетании, при проведении учебных занятий, практик, текущего контроля успеваемости, промежуточной аттестации обучающихся.

Реализация учебной дисциплины предусматривает проведение практических работ в форме практической подготовке обучающихся.

Практическая подготовка при реализации учебной дисциплины организуется путем проведения практических занятий, предусматривающих участие обучающихся в выполнении отдельных элементов работ, связанных с будущей профессиональной деятельностью, а также демонстрацию практических навыков, выполнение, моделирование обучающимися определенных видов работ для решения практических задач, связанных с будущей профессиональной деятельностью в условиях, приближенных к реальным производственным.

# **2. СТРУКТУРА И СОДЕРЖАНИЕ УЧЕБНОЙ ДИСЦИПЛИНЫ**

## **2.1. Объем учебной дисциплины и виды учебной работы**

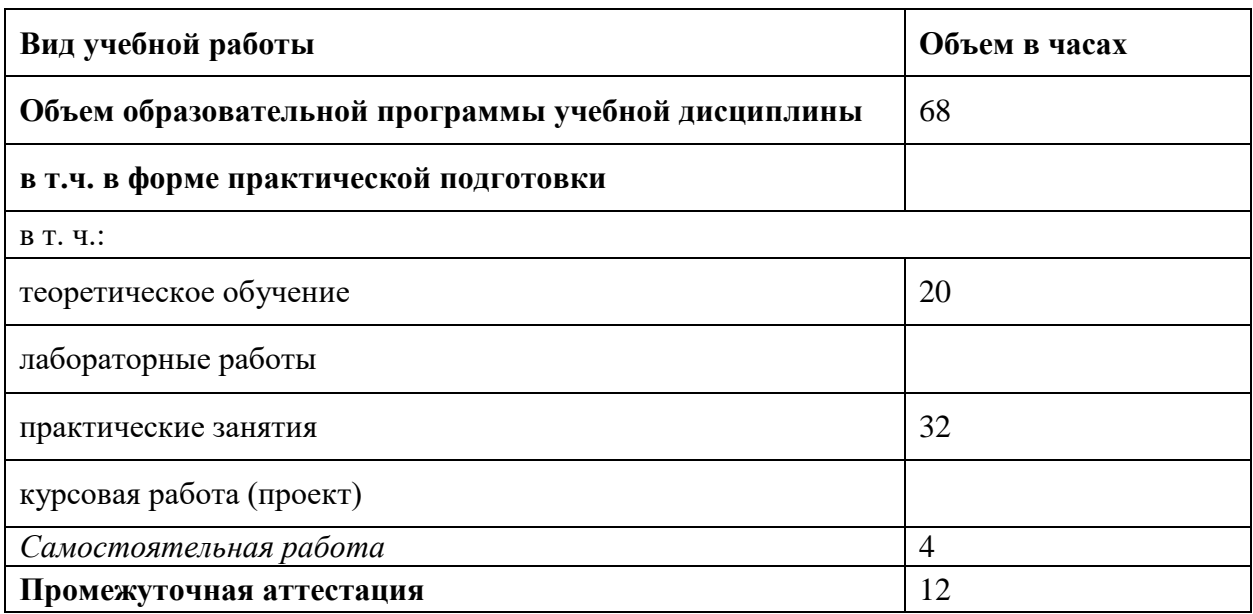

# **2.2. Тематический план и содержание учебной дисциплины**

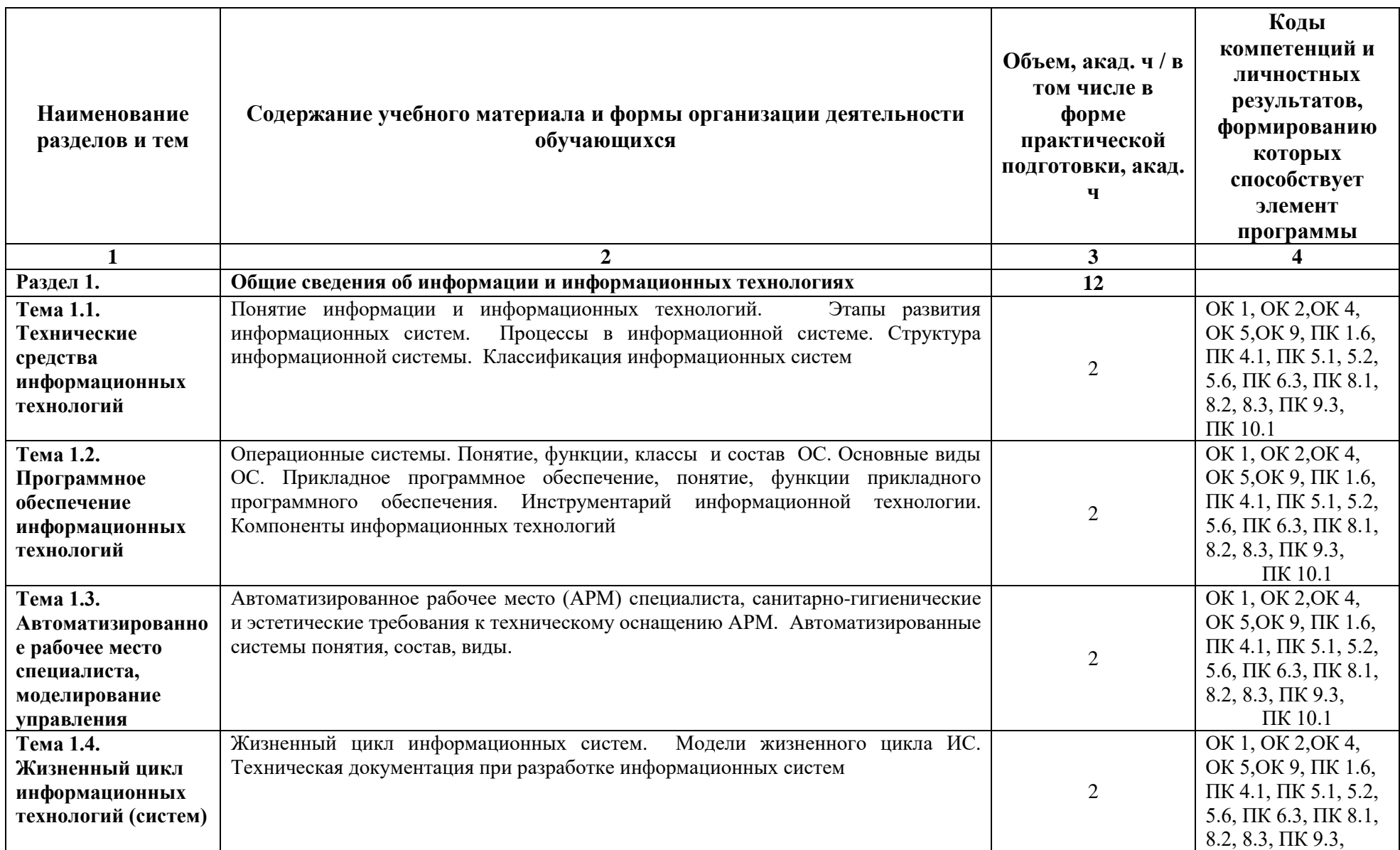

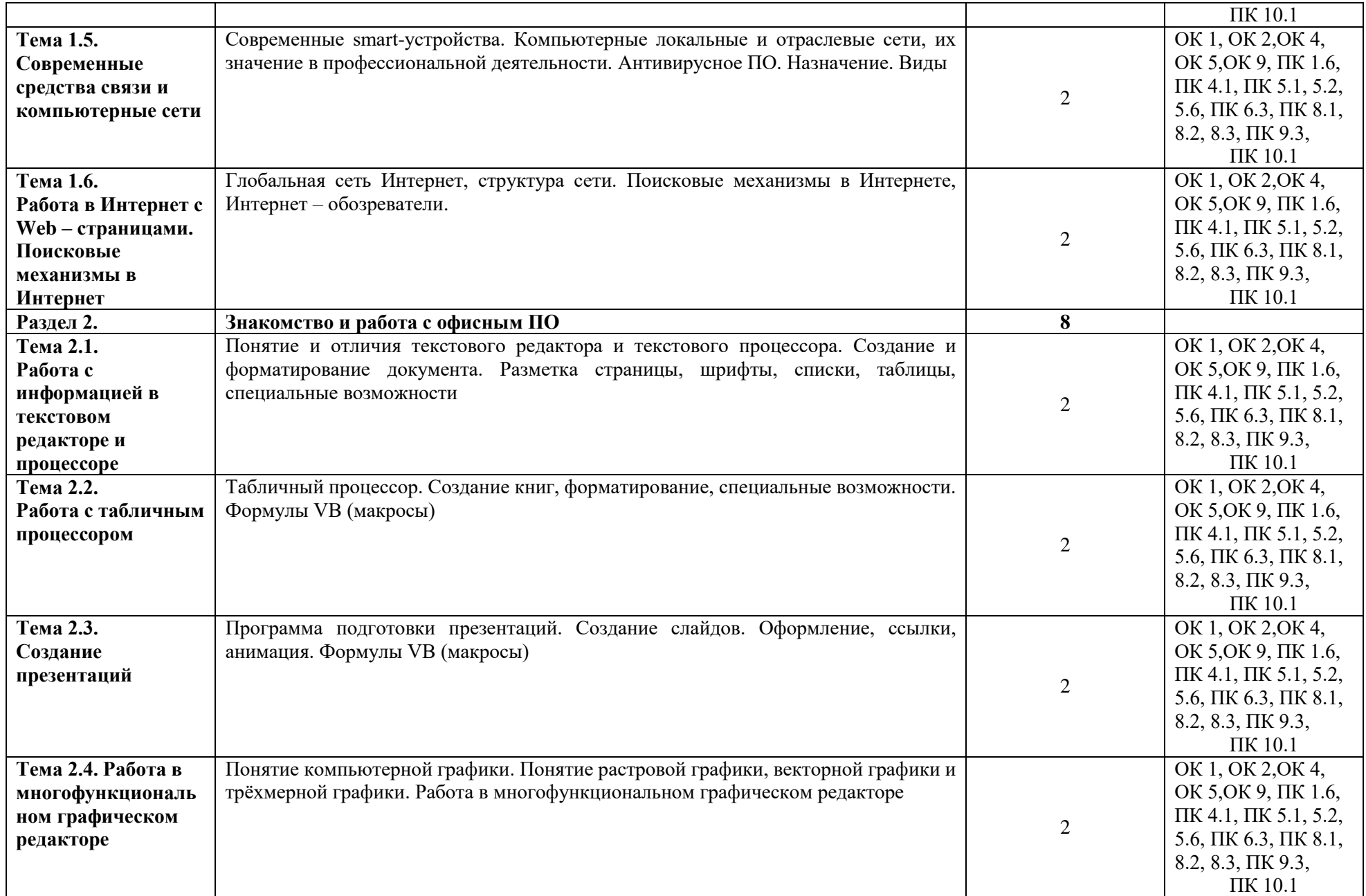

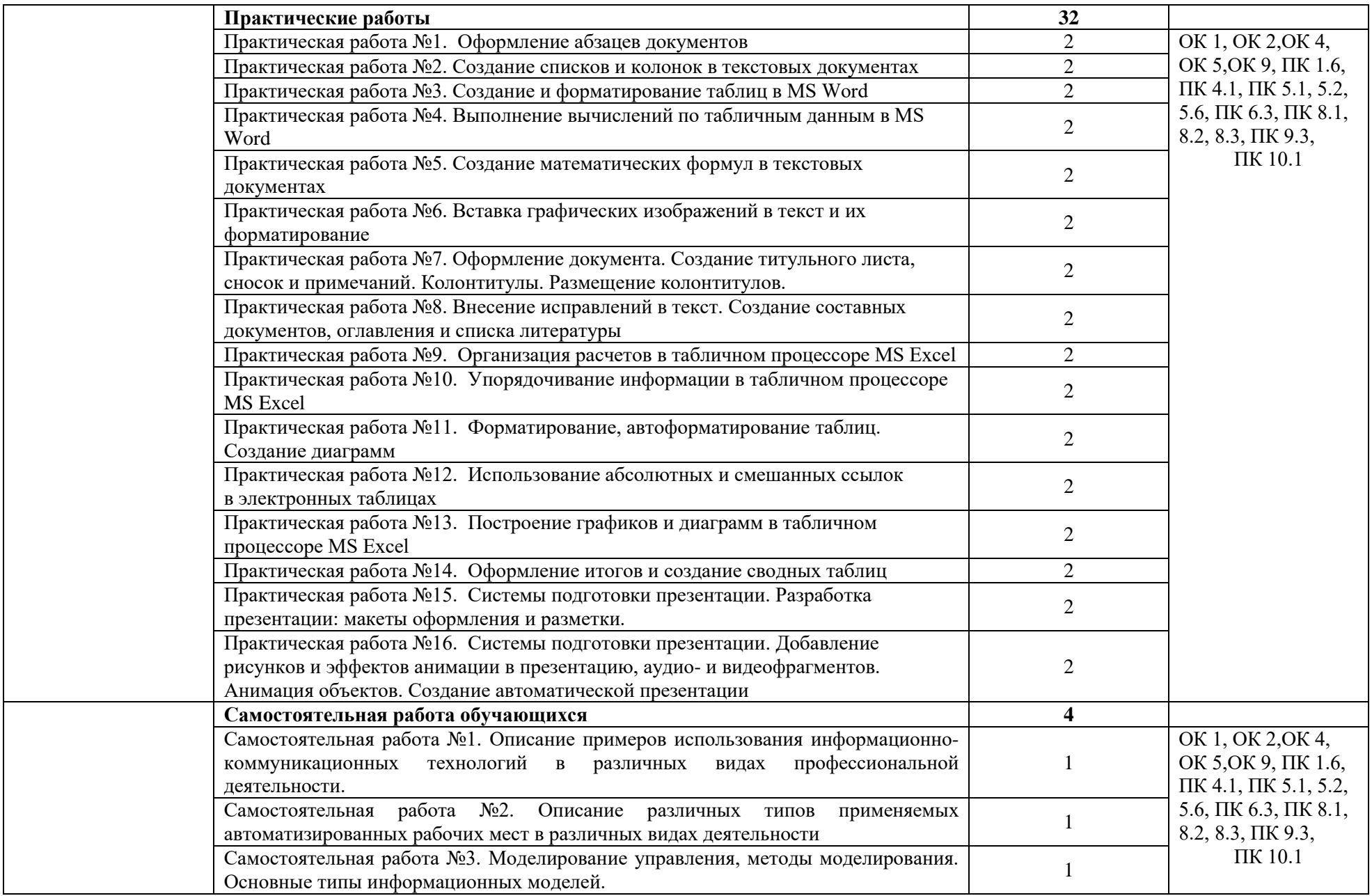

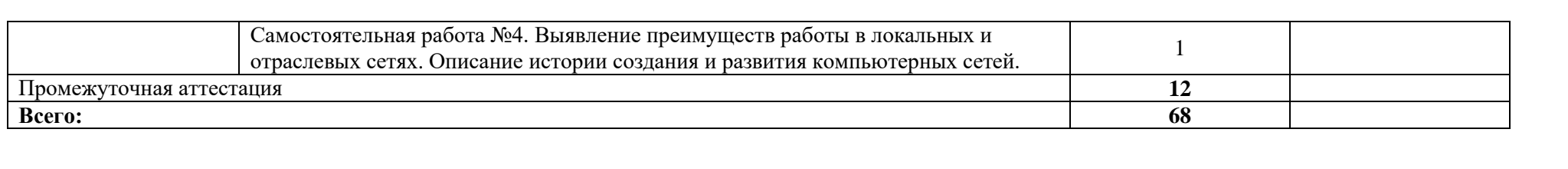

### **3. УСЛОВИЯ РЕАЛИЗАЦИИ РАБОЧЕЙ ПРОГРАММЫ УЧЕБНОЙ ДИСЦИПЛИНЫ**

### **3.1. Для реализации программы учебной дисциплины должны быть предусмотрены следующие специальные помещения:**

Кабинет *«*Информатики*»*, оснащенный в соответствии с образовательной программой по специальности 09.02.07 Информационные системы и программирование.

- рабочее место преподавателя;
- посадочные места обучающихся (по количеству обучающихся);
- учебные наглядные пособия (таблицы, плакаты);
- тематические папки дидактических материалов;
- комплект учебно-методической документации;
- комплект учебников (учебных пособий) по количеству обучающихся.
- компьютер с лицензионным программным обеспечением;
- мультимедиапроектор.

Перечень программного обеспечения для реализации учебной дисциплины:

- 1. Office Professional Plus 2016 ru, AcademicEdition
- 2. Windows Server CAL 2012 ALNG OLP NL AcademicEdition Stdnt Device CAL
- 3. Windows Professional 10 Russian Upgrade OLP NL AcademicEdition
- 4. Kaspersky Endpoint Security для бизнеса Стандартный Russian Edition. 150-249 Node 1 year Educational Renewal License
- 5. Компас-3D
- 6. Пакет обновлений для КОМПАС-3D до версий v19 и v20
- 7. Программное обеспечение по доступу к электронно-библиотечной системе «ЭБС ЮРАЙТ www.biblio-online.ru»
- 8. 7zip
- 9. PascalABC.NET

### **3.2. Информационное обеспечение реализации программы**

Для реализации программы библиотечный фонд образовательной организации должен иметь печатные и/или электронные образовательные и информационные ресурсы для использования в образовательном процессе. При формировании библиотечного фонда образовательной организации выбирается не менее одного издания из перечисленных ниже печатных изданий и (или) электронных изданий в качестве основного, при этом список может быть дополнен новыми изданиями.

### **3.2. Информационное обеспечение реализации программы**

Для реализации программы библиотечный фонд образовательной организации должен иметь печатные и/или электронные образовательные и информационные ресурсы для использования в образовательном процессе. При формировании библиотечного фонда образовательной организации выбирается не менее одного издания из перечисленных ниже печатных изданий и (или) электронных изданий в качестве основного, при этом список может быть дополнен новыми изданиями.

### **3.2.1. Основные печатные издания**

1. Гохберг, Г.С. Информационные технологии : учебник для студ. учреждений сред. проф. Образования / Г.С. Гохберг, А.В. Зафиевский, А.А. Короткин. – 4-е изд., перераб. – Москва : Академия, 2021. – 272 с. – ISBN 978-5-4468-9422-2. - Текст : непосредственный.

#### **3.2.2. Основные электронные издания**

1. Федотова, Е. Л. Информационные технологии в профессиональной деятельности : учебное пособие / Е. Л. Федотова. — Москва : ФОРУМ : ИНФРА-М, 2021. - 367 с. - ISBN 978-5-8199-0752-8. - URL:<https://znanium.com/catalog/product/1189329> (дата обращения: 14.03.2023). - Текст : электронный.

### **3.2.2. Дополнительные источники**

1. Гвоздева, В. А. Информатика, автоматизированные информационные технологии и системы : учебник / В.А. Гвоздева. — Москва : ФОРУМ : ИНФРА-М, 2021. — 542 с. — (Среднее профессиональное образование). - ISBN 978-5-8199-0856-3. - Текст : электронный. - URL: <https://znanium.com/catalog/product/1190684> (дата обращения: 14.03.2023). - Текст : электронный.

# **4. КОНТРОЛЬ И ОЦЕНКА РЕЗУЛЬТАТОВ ОСВОЕНИЯ УЧЕБНОЙ ДИСЦИПЛИНЫ**

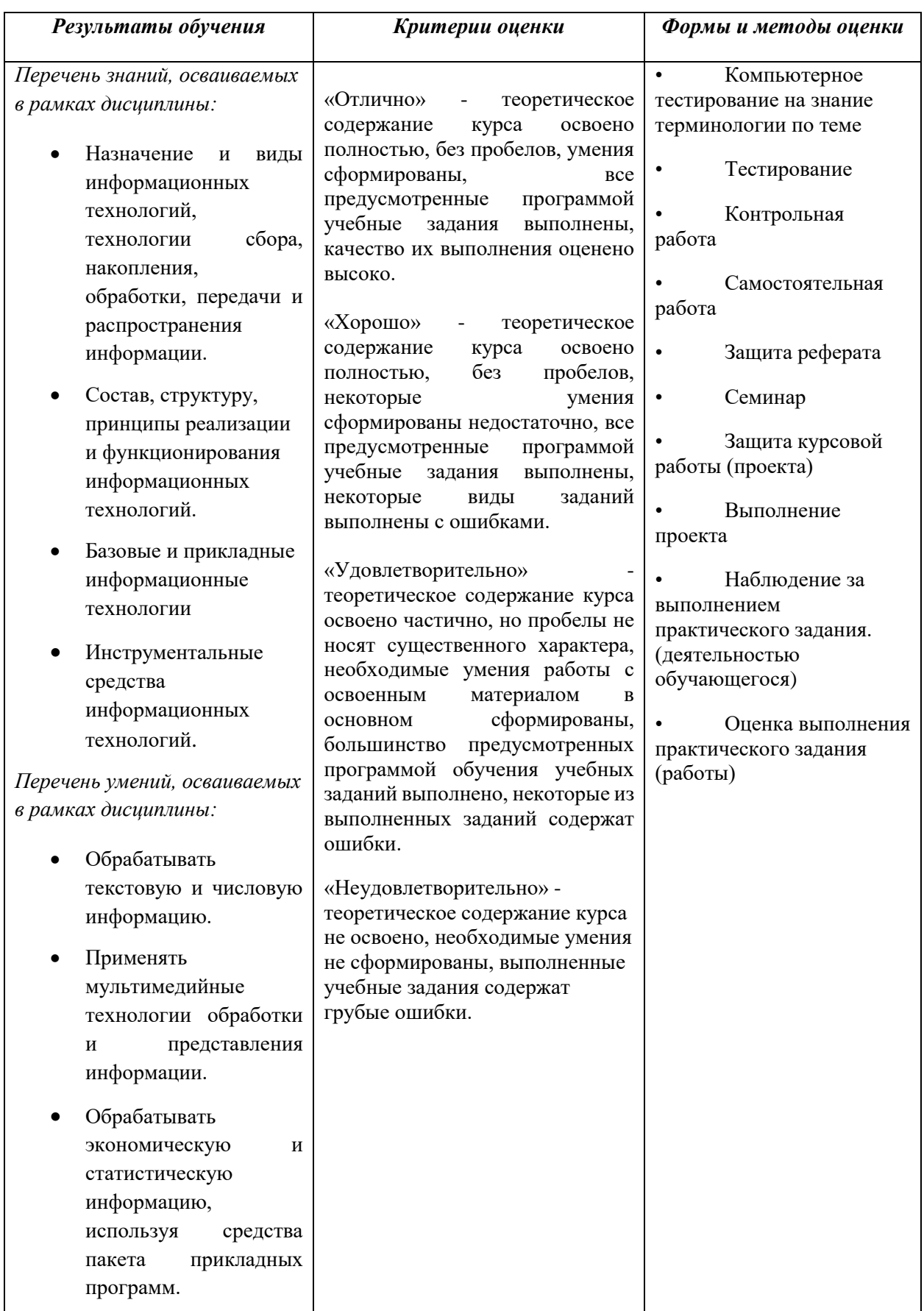